SAP ABAP table RM61CU {Input/Output Fields Customizing Rep. Mfg}

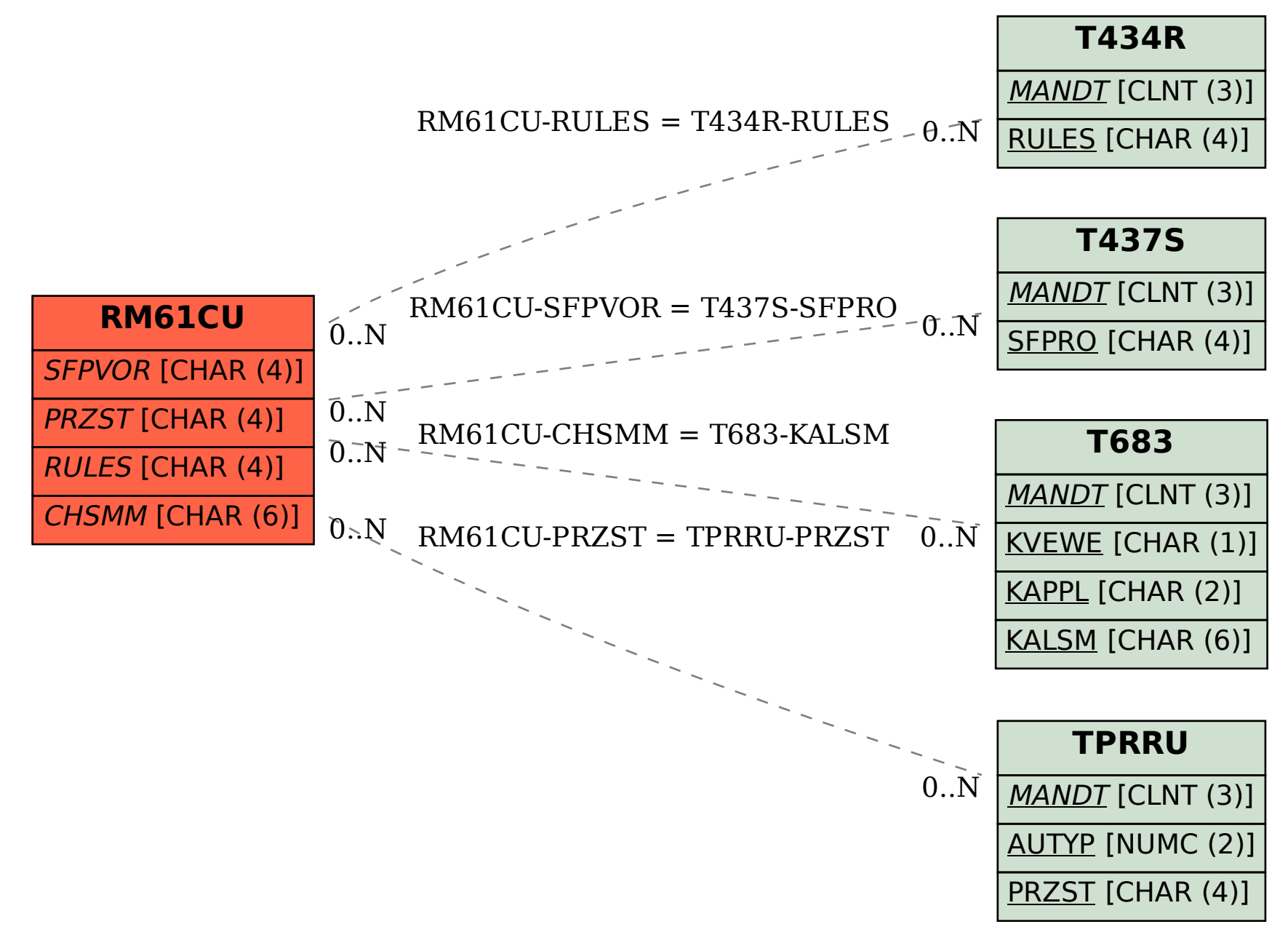